5945 user Manual

## **NCR 5945 Electronic Payment Terminal** Release 1.1 **User's Guide**

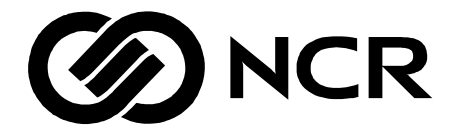

B005-0000-1104 Issue B

# **Table of Contents**

#### *Chapter 1:* **Introduction**

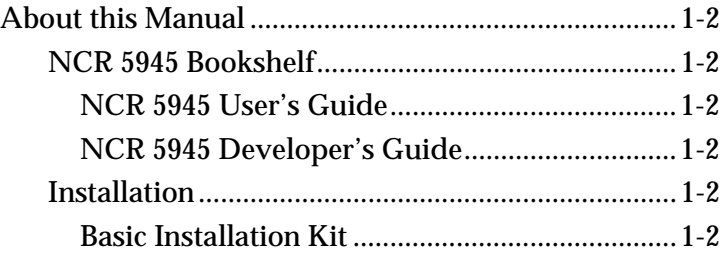

## *Chapter 2:* **Installing the NCR 5945**

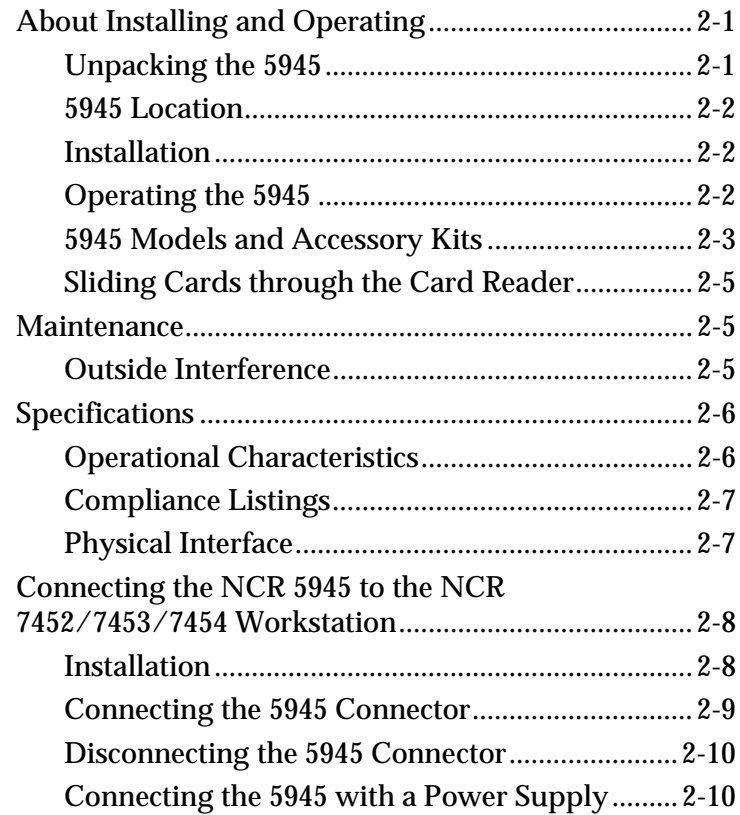

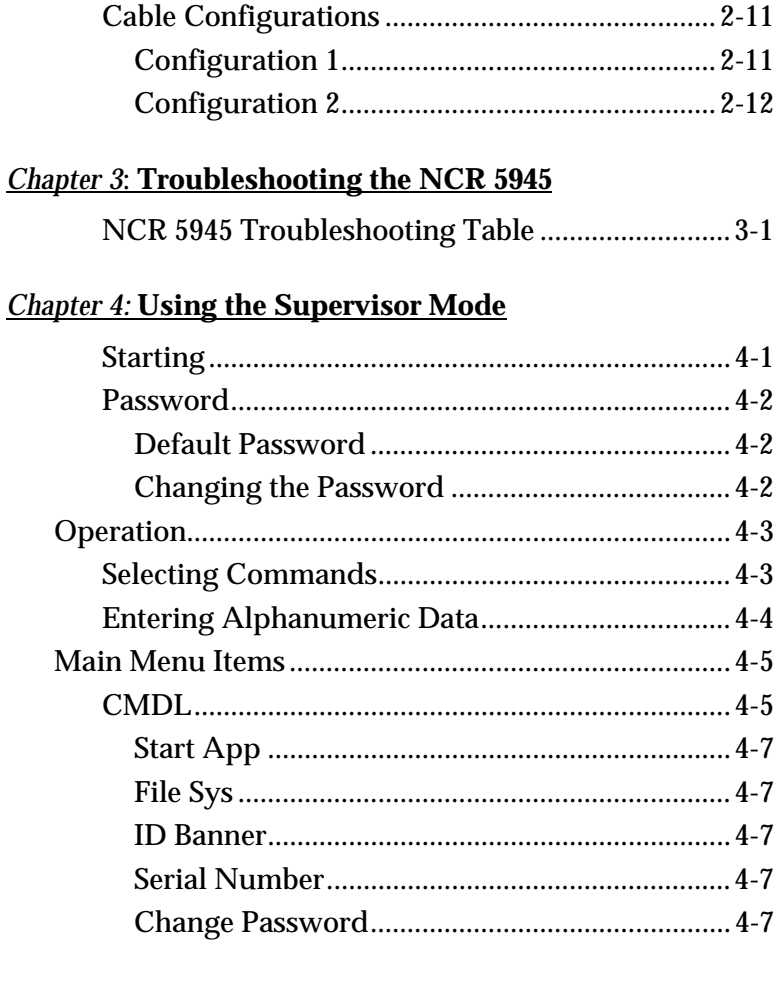

## **Chapter 5: NCR 5945 Diagnostics Specification**

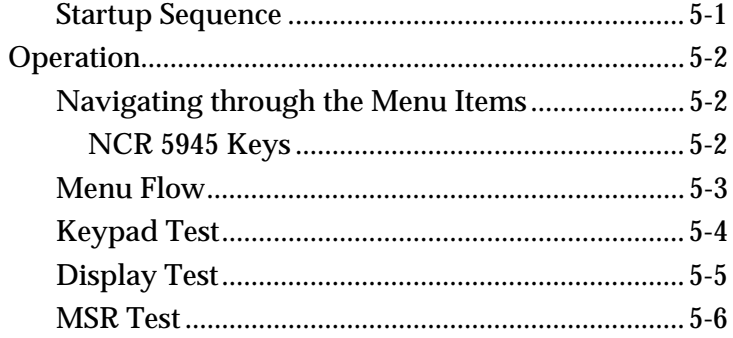

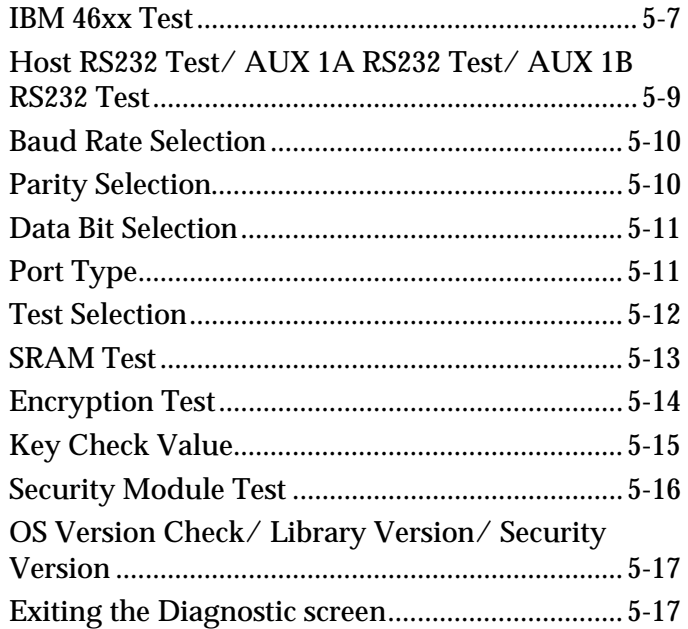

## *Chapter 6*: **Using the NCR 4430 Emulation Application**

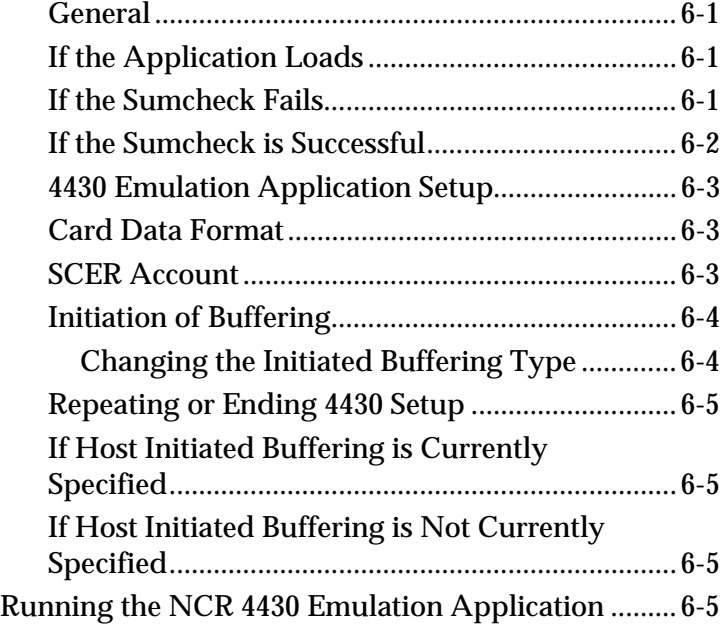

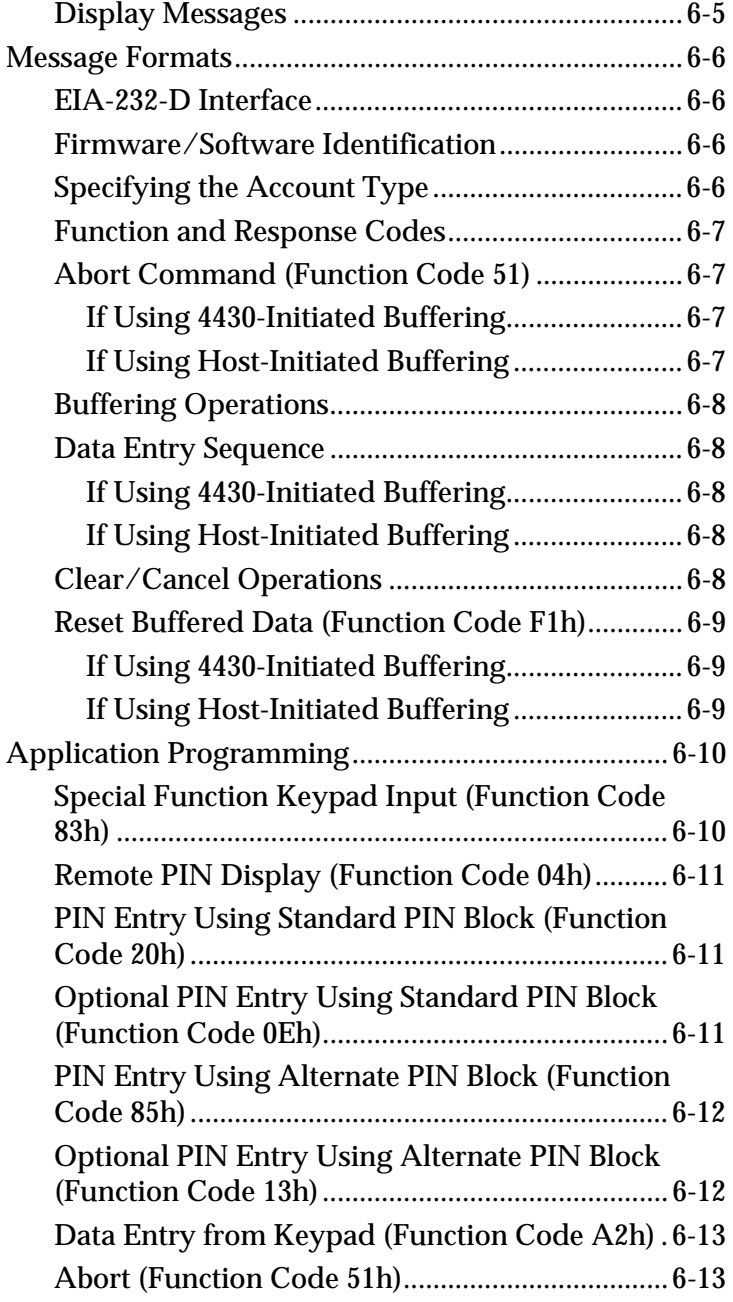

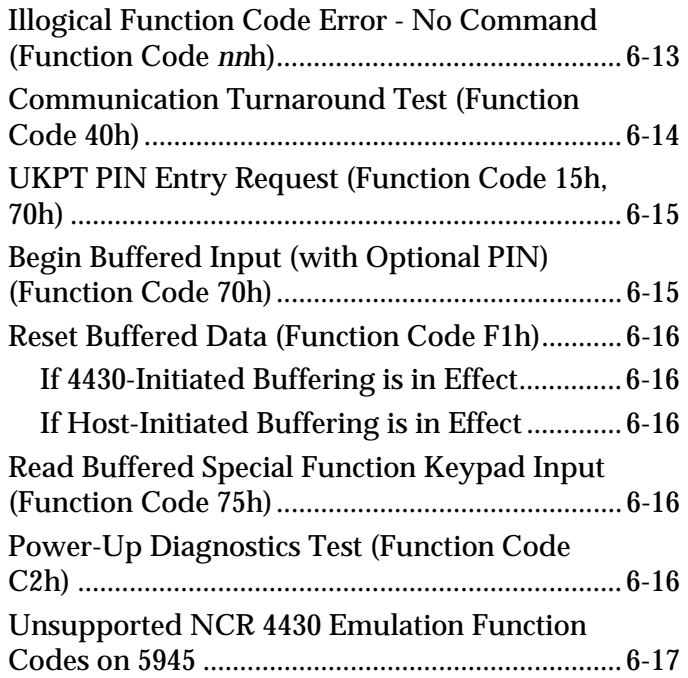

#### Chapter 7**: 5945 Operation and Security Key Loading**

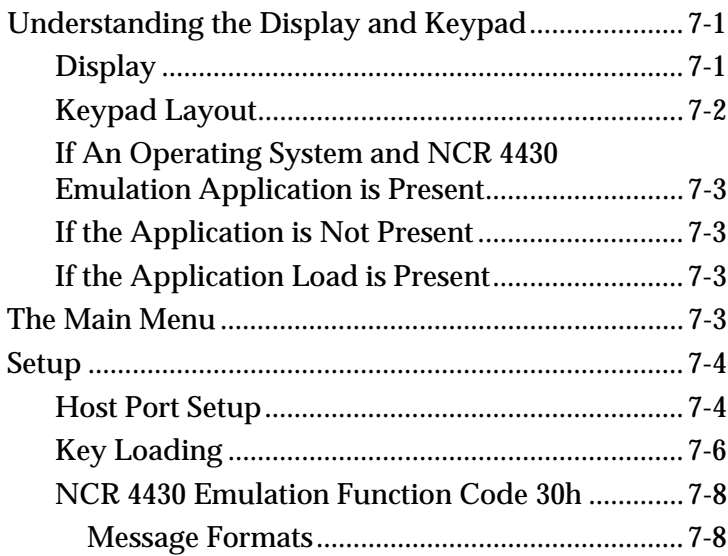

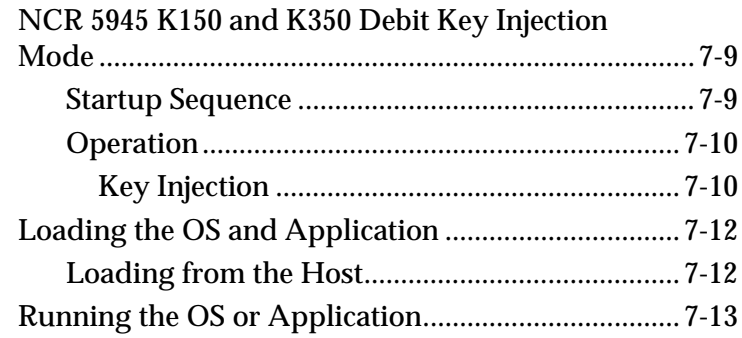

## **Appendix A: Commonly Asked Questions**

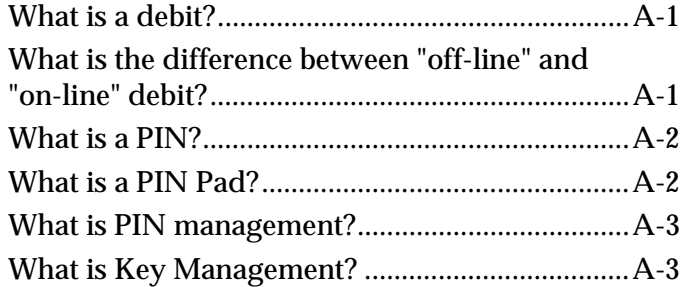

#### **Index**

This is a "Table of Contents preview" for quality assurance

The full manual can be found at<http://the-checkout-tech.com/estore/catalog/>

We also offer free downloads, a free keyboard layout designer, cable diagrams, free help and support.

*[http://the-checkout-tech.com](http://the-checkout-tech.com/) : the biggest supplier of cash register and scale manuals on the net*